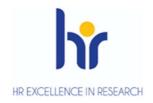

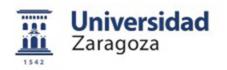

# **User Manual**

## REGISTRATION AND ADMISSION TO PROGRAMS OF DOCTORATE R.D. 99/2011

September 2019

Sigma Unit. Academic Vice-Management

- 1. Entry into the application
- 2. Registration
  - 2.1 Registration of students
    - Personal data
    - Previous studies
    - Attach documents
    - Monitoring
    - Confirm request
  - 2.2 Search for pre-registrations: change the status of the pre-registration
  - 2.3 Cancellation of registration
- 3. Admission of students
  - 3.1 Manual admission of students
  - 3.2 Automatic admission of students
  - 3.3 Sending of admission notifications
  - 3.4 Transfer to registration
- 4. Global list of registrations
- 5. List of manual admission tutors
- 6. Online registrations: validation by secretariat
- 7. Cancellation of registration, admission and transfer to registration

## **1. ENTRY INTO THE APPLICATION**

• Entry into the application for students who make self-registration through the Virtual Secretariat:

http://www.unizar.es Virtual Secretariat Self-registration Doctorate

• Entry into the application for the headquarters of the departments: <u>https://sia.unizar.es</u>

| IVERSIDAD DE ZARAGO               | ZA           |  |  |
|-----------------------------------|--------------|--|--|
| Bienvenido/a al sistema de Gestid | ón Académica |  |  |
| Identificaci                      | ón           |  |  |
| Usuario/a                         |              |  |  |
| Entrar                            |              |  |  |

You enter username and password of the user who performs the process and clicks on the **Enter** button. The password is capitalised and lower case sensitive.

The identification leads to the screen with the different applications for which each user is authorised.

|                                                     |                  |         |         |             | N? University Zaragoza  |
|-----------------------------------------------------|------------------|---------|---------|-------------|-------------------------|
|                                                     | Mis Aplicaciones | Process | Seporte | Desconexión |                         |
| Access<br>Experientes signals<br>Gestiles Ducturals |                  |         |         |             | Universidad<br>Zaragoza |

Depending on their profile, each user will enter directly into the menu options that correspond to them.

## **2. REGISTRATION**

To make an registration you have to access the following menu:

Access

Access to Official Doctorates Registration

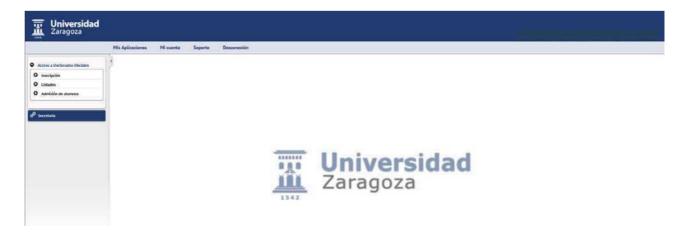

When you enter Enrollment, the available options are displayed:

VRegistration of students VCancellation of registration

#### 2.1 Registration of students

|                               |   | Hi cuenta | Soporte | Dessonesión |                |
|-------------------------------|---|-----------|---------|-------------|----------------|
| Access a Doctorados Oficiales | 3 |           |         |             |                |
| • moripolin                   |   |           |         |             |                |
| Inscripciae de alumnes        |   |           |         |             |                |
| Anstación de inscripción      |   |           |         |             |                |
| O Lidades                     |   |           |         |             |                |
| O Administrate alumnum        |   |           |         |             |                |
|                               |   |           |         |             |                |
| P secetaria                   |   |           |         |             |                |
|                               |   |           |         |             | •Xí University |

When you click on the inscription, the **"Search for pre-registrations" screen appears** to search for prerecorded pre-registrations. The search can be done by personal data (NIP, DNI, surnames...), academic year, study option, date of submission and status of registration of a specific student or all according to the selected criteria, and click on the button **Search**. Already existing requests will appear at the bottom of the screen. The options for this search are explained in section 2.2 Search for pre-registrations: change the status of the pre-registration. Registration and admission in Doctoral Programs R.D. 99/2011

|                            | His Aplicaciones Hi cuenta Soporte                | Destanesión                                                                                                    |                                                                         |                                                         |  |
|----------------------------|---------------------------------------------------|----------------------------------------------------------------------------------------------------|-------------------------------------------------------------------------|---------------------------------------------------------|--|
| rso a Doctorados Oficiales | 3                                                 |                                                                                                    |                                                                         |                                                         |  |
| minipalitie .              | Búsqueda de preinscripciones                      |                                                                                                    |                                                                         |                                                         |  |
| Malte                      | - SELECTION DE PREDISCRIPCIÓN                     |                                                                                                    |                                                                         |                                                         |  |
| antidate de alumment       |                                                   |                                                                                                    |                                                                         |                                                         |  |
|                            |                                                   |                                                                                                    |                                                                         |                                                         |  |
|                            |                                                   |                                                                                                    |                                                                         |                                                         |  |
|                            | ONIPesaporte                                      |                                                                                                    |                                                                         |                                                         |  |
|                            | Premer apellatio                                  |                                                                                                    |                                                                         |                                                         |  |
|                            | Segundo apellato                                  |                                                                                                    |                                                                         |                                                         |  |
|                            | Bombre                                            |                                                                                                    |                                                                         |                                                         |  |
|                            | Seve                                              |                                                                                                    |                                                                         |                                                         |  |
|                            |                                                   |                                                                                                    |                                                                         |                                                         |  |
|                            | Año académico                                     | 2019/20-0 .                                                                                                    |                                                                         |                                                         |  |
|                            | Opción do estindio                                | Contraction of Lass                                                                                                    |                                                                         |                                                         |  |
|                            | Techa presentación desde                          | 🗂 keita                                                                                                    |                                                                         |                                                         |  |
|                            |                                                   | and the second second se |                                                                         |                                                         |  |
|                            | Estado de la macripcaia                           |                                                                                                    |                                                                         |                                                         |  |
|                            | C BA - Başa<br>C VA - Validada por administración |                                                                                                    | PA - Pendente de proceso de admisión     Sol - Solicitada por el alumno | AN - Anulada por administración<br>El LE - Luita Espera |  |
|                            | CO - Concedido el acceso                          |                                                                                                    | 🖾 AD - Admittedo                                                        | CE - Selicitud denegada                                 |  |
|                            | 🖾 SI - Solicitud incompleta                       |                                                                                                    |                                                                         |                                                         |  |
|                            |                                                   |                                                                                                    | P Beccar                                                                |                                                         |  |
|                            |                                                   |                                                                                                    |                                                                         |                                                         |  |

#### To register a request click on

. The search screen and the

tabs that make up the pre-registration process.

|                              | His Aplicationes Mi cuenta Seporte | Desconesión |           |             |                        |           |  |
|------------------------------|------------------------------------|-------------|-----------|-------------|------------------------|-----------|--|
| me a Dertresdes Oficiales    | 3                                  |             |           |             |                        |           |  |
|                              | Preinscripción para acceso         |             |           |             |                        |           |  |
| stalen<br>Antoise de atument | Alle académica                     |             | 201920    |             |                        |           |  |
|                              |                                    |             |           |             |                        |           |  |
|                              |                                    |             |           |             |                        |           |  |
|                              |                                    |             | -         | Lebeller    | Atomar Gromm           | n Determ  |  |
|                              |                                    |             | NOR Dates | en interior | Adjustration Geguerner | wold that |  |
|                              | Búsqueda de alumno                 |             |           |             |                        |           |  |
|                              |                                    | -           |           |             |                        |           |  |
|                              | NA<br>OND <sup>4</sup> waaponte    |             |           |             |                        |           |  |
|                              | Proser apullato                    |             |           |             |                        |           |  |
|                              | Keganda apellidu<br>Namdara        |             |           |             |                        |           |  |
|                              | Sent                               |             |           |             |                        |           |  |
|                              |                                    |             |           | -           | D man                  |           |  |

Add new request

The student is searched and selected.

If the student does not exist in the database of the University of Zaragoza, it is necessary to register previously in the *Identity* application, so that the system assigns a NIP and a password, https://identidad.unizar.es/

Once selected the student will appear a drop-down, such as the one seen on the next screen, in which the academic year is selected and the study option (doctoral program) for which the registration process is to be carried out.

|                                  |                         | arta Descensión                                                                                           |  |
|----------------------------------|-------------------------|----------------------------------------------------------------------------------------------------|--|
| Accesie a Disclaradisi Oficialem | 1                       |                                                                                                    |  |
| molpile                          |                         |                                                                                                    |  |
| Listatos                         |                         |                                                                                                    |  |
| Administra de alterness          |                         |                                                                                                    |  |
|                                  |                         | Nerva consulta hich Oxfor Catolos Adiantar Septimiente Confirman<br>personales premo escumentas solucitus |  |
|                                  |                         | personales provint accumental solution                                                                    |  |
|                                  |                         |                                                                                                    |  |
|                                  |                         |                                                                                                    |  |
|                                  | Seleccione los estudios | in desea cursar                                                                                           |  |
|                                  | Alle académica          | 2018/20 •                                                                                                 |  |
|                                  | Opcole de estudio       |                                                                                                    |  |
|                                  |                         |                                                                                                    |  |
|                                  |                         | 20- Programa de Doctorado en Ciencial de la Salud y del Deporte                                           |  |

#### When you select **Option/Studies**, the following screen will appear:

| And the set where a constrained of a local distance of a local distance of                                                                                                    |                              | Mix Aplicaciones Mi cuenta Soporte | te Descenesión                                                                                                  |  |
|----------------------------------------------------------------------------------------------------|------------------------------|------------------------------------|----------------------------------------------------------------------------------------------------|--|
| Abbeit     Abbeit     Abbeit de statues                                                                                                    | nene a Discherados Oficiales | 3                                  |                                                                                                    |  |
| Milità de Anorma<br>Nerres convolte<br>Nerres convolte<br>Nerre |                              |                                    |                                                                                                    |  |
| New convert     New convert     New convert     Answer     Answer     Answer     Answer     Answer     Answer     Answer       Image: Seleccione les estudios que desen caruer       Als exatinnice       Deb regarma de Doctorado en Clencas de la Salud y del Deports Image: Seleccione desen de possibility       Tep de regarma de Doctorado en Clencas de la Salud y del Deports Image: Seleccione de Doctorado en Clencas de la Salud y del Deports Image: Seleccione de Doctorado en Clencas de la Salud y de                                                                                                    |                              |                                    |                                                                                                    |  |
|                                                                                                    |                              |                                    |                                                                                                    |  |
| Alle acadimice     2019/20 •       Dipole de relación     20-Programa de Doctorado en Clancias de la Salud y del Deporte •       Tigo de relación     0 Selectar dedicación a tempo complete: ① Selectar dedicación a tempo parcial       CUNTRO / PLAN     Cuntrar / glain       Silo - Inscuérá de Doctorado / Hit - Programa de Doctorado en Clancias de la Salud y del Deporte                                                                                                    |                              |                                    |                                                                                                    |  |
| Alle acadimice     2018/20 •       Dipide de instadio     20- Programa de Dectorado en Clancias de la Salud y del Deporter       Tigo de régimes de processina <ul> <li>Solicitar dedicación a tempo complete.</li> <li>Solicitar dedicación a tempo complete.</li> <li>Complete / plant</li> <li>Solicitar de Disciendo / 499 - Programa de Deciendo en Ciences de la Salud y del Decorte</li> <li>Solicitar de Disciendo / 499 - Programa de Deciendo en Ciences de la Salud y del Decorte</li> <li>Solicitar de Disciendo / 499 - Programa de Deciendo en Ciences de la Salud y del Decorte</li> <li>Solicitar de Disciendo / 499 - Programa de Deciendo en Ciences de la Salud y del Decorte</li> <li>Solicitar de Disciendo / 499 - Programa de Deciendo en Ciences de la Salud y del Decorte</li> <li>Solicitar de Disciendo / 499 - Programa de Deciendo en Ciences de la Salud y del Decorte</li> <li>Solicitar de Disciendo / 499 - Programa de Deciendo en Ciences de la Salud y del Decorte</li> <li>Solicitar decorte</li> <li>Solicita</li></ul>                                                                                                    |                              |                                    |                                                                                                    |  |
| Ale acadèmice 2019/22<br>Decisie de restadoire<br>Topo de règenes de permanencia<br>CLITIER / PLAN<br>CLITIER / PLAN<br>CLITIER / PLAN<br>Soloctar de Clossardo / 199 - Programa de Doctorado en Ciences de la Salud y del Deporte<br>Soloctar de Classardo / 199 - Programa de Doctorado en Ciences de la Salud y del Deporte<br>Soloctar de Classardo / 199 - Programa de Doctorado en Ciences de la Salud y del Deporte<br>Solo - Brouelle de Doctorado / 199 - Programa de Doctorado en Ciences de la Salud y del Deporte<br>Solo - Brouelle de Doctorado / 199 - Programa de Doctorado en Ciences de la Salud y del Deporte                                                                                                    |                              |                                    |                                                                                                    |  |
| Alle acadimice     2019/20 •       Dipole de relación     20-Programa de Doctorado en Clancias de la Salud y del Deporte •       Tigo de relación     0 Selectar dedicación a tempo complete: ① Selectar dedicación a tempo parcial       CUNTRO / PLAN     Cuntrar / glain       Silo - Inscuérá de Doctorado / Hit - Programa de Doctorado en Clancias de la Salud y del Deporte                                                                                                    |                              | ·                                  | The second second second second second second second second second second second second second second second se |  |
| Opcide de veladeio         20- Programa de Dectorado en Ciencias de la Salud y del Deporte (e)           Tipo de régenes de permanencia         O' Solicitar declación a tempo completa: C' Solicitar declación a tempo parcial           Cantral / PLAT         Contral / plan           280 - Receité de Octorado / 69 - Regrama de Decorado en Ciencias de la Salud y del Deporte                                                                                                    |                              | O selections are established on o  | Server Kartae                                                                                                   |  |
| Opcide de veladeio         20- Programa de Dectorado en Ciencias de la Salud y del Deporte (e)           Tipo de régenes de permanencia         O' Solicitar declación a tempo completa: C' Solicitar declación a tempo parcial           Cantral / PLAT         Contral / plan           280 - Receité de Octorado / 69 - Regrama de Decorado en Ciencias de la Salud y del Deporte                                                                                                    |                              | Afe académico                      | 2019/20 •                                                                                                    |  |
| CENTER / PLAN<br>Control / Jakim<br>180 - Rocuella de Discurdo / 494 - Programa de Discurdo en Ciencias de la Salud y del Desurte                                                                                                    |                              | Opcide de estudio                  |                                                                                                    |  |
| CENTER / PLAN<br>Central / jakin<br>180 - Receité de Decorado / 494 - Programa de Decorado en Cancas de la Salud y del Decorte                                                                                                    |                              |                                    |                                                                                                    |  |
| Centra / Jóan<br>180 - Baculla de Doctorado / 494 - Programa de Doctorado en Cancos de la Salud y del Deporte                                                                                                    |                              | Tpo de régimen de permanentia      | ○ Solicitar dedicación a tiempo complete. ○ Solicitar dedicación a tiempo parcial                               |  |
| Centra / plan<br>380 - Bauela de Dostando / 494 - Programa de Dostando en Cancas de la Salud y del Depurte                                                                                                    |                              |                                    |                                                                                                    |  |
| 180 - Recuella de Distorado / 1914 - Mognama de Disdonado en Ciencias de la Salud y del Deporte                                                                                                    |                              |                                    |                                                                                                    |  |
|                                                                                                    |                              | CLINTER / PLAN                     |                                                                                                    |  |
| GBSERVACIONES DEL ALIPISO                                                                                                    |                              | CONTRO / PLAN                      | Contro J plan                                                                                                   |  |
| OBSERVACIONES DEL ALIMNO                                                                                                    |                              | CANTER / PLAN                      |                                                                                                    |  |
|                                                                                                    |                              |                                    |                                                                                                    |  |
|                                                                                                    |                              |                                    |                                                                                                    |  |
|                                                                                                    |                              |                                    |                                                                                                    |  |
|                                                                                                    |                              |                                    |                                                                                                    |  |

- The student's stay regime is marked (an option will appear already marked if the student has made self-registration):
  - VRequest full-time dedication
  - üiRequest part-time dedication
- The observations entered by the self-registered student will appear.

To access personal data, click on "Next" or on the "Personal Data" tab at the top.

#### **PERSONAL DATA**

This tab displays the student's personal data, and can be modified if necessary.

Whether modified or not, click on the "Next" button or the "Previous studies" tab at the top *to continue pre*enrollment.

| ·       | Preinscripción para acceso                                                |                                                                                                    |                                                                         |                                                                                         |
|---------|---------------------------------------------------------------------------|----------------------------------------------------------------------------------------------------|-------------------------------------------------------------------------|-----------------------------------------------------------------------------------------|
| it down | Rendere<br>BP<br>Opsile de anticide<br>Ado acatiliteme                    | Peace 2017 Control 111 Data 2017, Annual 301 CO 301 DA 2014<br>100520<br>Programme do Divolarado en Canciana de la Salad y de Deporte<br>2019/201 | DREPanaporte<br>RA<br>Tipo de velocitos                                 | Secondor<br>Secondor<br>Secondor Ofware                                                 |
|         |                                                                           | Arran and Array                                                                                                    | Reta Enders Adving                                                      | Colores<br>percent                                                                      |
|         | - BATOS PERSONALITS                                                       |                                                                                                    |                                                                         |                                                                                         |
|         | Occumento de identidad<br>MA<br>Receitre<br>Tegando apelido<br>Reconsidad | Peocosoo<br>teles<br>Pass 600<br>CC 0 64.42064<br>aforma                                                                                          | Primer spelido<br>Sino                                                  | Centrol01_Catca607_Area630<br>● Hombre ◯ Hujer                                          |
|         | Corres Decisions                                                          |                                                                                                    | Correo Electrónico Personal                                             | sgranzðurrizer.as                                                                       |
|         | - Infension Conferences in Marcelau<br>Price                              |                                                                                                    | Tapaña (•)                                                              |                                                                                         |
|         | Citiligo postar y manocipio<br>Constituat<br>Principia                    | 9008 P                                                                                                    | Zaraptos                                                                |                                                                                         |
|         | Demonster det domonie habitual<br>Selation                                |                                                                                                    | Zaregose<br>demotio_rebrual<br>686999 (Debe indice<br>codigo del país.) | r al falòforo sin napacisa ri guiunes. Si al falòforo na del autorrjaro, empesar por el |
|         | Testituny 2                                                               |                                                                                                    |                                                                         | v al teléforo sin espaciar n' guianes. Si el teléfons es del extranjero, empesar por el |
|         | - DATION OF BARCONERSIS                                                   |                                                                                                    |                                                                         |                                                                                         |
|         | Factor de macemente<br>Factor de macemente                                |                                                                                                    | 25/01/2000 (dd/mm/asea)<br>Afganstán                                    |                                                                                         |
|         | Código postar y municiper                                                 |                                                                                                    |                                                                         |                                                                                         |
|         | Localidad                                                                 |                                                                                                    | Zaragoza                                                                |                                                                                         |

#### **PREVIOUS STUDIES**

If you are already a student of the University of Zaragoza, the previous studies you have in it will appear to be able to select them if appropriate. If the file giving access to the doctorate is selected, the previous studies will appear on the next screen.

|                                                      | His Aplicaciones M cuenta | Separte Deconeción                                                |                                                  |                                     |
|------------------------------------------------------|---------------------------|-------------------------------------------------------------------|--------------------------------------------------|-------------------------------------|
| Augue a Distanates Oficiales                         | 13                        |                                                                   |                                                  |                                     |
| teariptie                                            | Preinscripción para ace   | eso                                                               |                                                  |                                     |
| Inscipcios de abarrente<br>Anadacións de inscripción | Rankes<br>M <sup>2</sup>  |                                                                   | DEPasaporte<br>NA                                |                                     |
|                                                      | Opción de estudio         | Programa de Cocturado en Ciencias de la Salud y del Depote        |                                                  | Doctorados Officiales               |
| Listanos<br>Administra de atamines                   | Alle acatémics            | 201900                                                            |                                                  |                                     |
|                                                      |                           | 1211 121 12                                                       |                                                  |                                     |
|                                                      | -                         |                                                                   |                                                  | <u>→</u>                            |
|                                                      |                           | Nurra corsulta Ilicco Esten                                       | Latadea Aujuntar Segurin                         |                                     |
|                                                      |                           | personal                                                          | a areados discumentos                            | - selected                          |
|                                                      | Estudios previos          |                                                                   |                                                  |                                     |
|                                                      | - CARGAN ESTUDIOS PREMI   | IS THE EXPEDITATE                                                 |                                                  |                                     |
|                                                      |                           |                                                                   |                                                  |                                     |
|                                                      | O El milano concerto      | datos de sus estudios previos registrados, seleccione el expedien | e correspondiente. Si quiere introducir nuevos e | studios seleccione nuevo expediente |
|                                                      | • si quiere carqui se     |                                                                   |                                                  |                                     |
|                                                      | • stant other             |                                                                   |                                                  |                                     |
|                                                      |                           |                                                                   | Bures aspedente                                  |                                     |
|                                                      | Contro B                  | Pas 関 Estates                                                     | Nervo expediente                                 | stad 🗴 Extender / Motives :         |

If you are not a student of the University of Zaragoza, the previous studies tab will appear directly to complete it.

If the student already has another pre-registration, the following question will

| CARGAR ESTUDIOS PREVEOS DE PREINSCRIPCIÓN ANTERIOR                                   |  |
|--------------------------------------------------------------------------------------|--|
| cDesea cargar los estudios previos informados en su última preinscripción realizada? |  |
| ST No                                                                                |  |

The screen of previous studies consists of the following sections:

#### a) Personal data

They will appear informed at the top of the screen.

#### b) University of origin

If you are a student of the University of Zaragoza and the corresponding file has been selected, all the data on this screen will have been automatically filled in: University of origin, studies, status

of the studies, date of issue of the title and average note of the dossier if the study is completed.

that sends us to the screen

A dossier can be re-selected using the previous button. If you are not a student of the University of Zaragoza, this button will not appear.

If you are not a student of the University of Zaragoza, the different fields are completed. If the code of the University is not known, it is searched by the search icon (by adding asterisks, in front or behind, of a word contained in the description).

#### c) Studies

The student's studies are completed. If you don't find them using the search icon, they can be completed in **Another Studio or Title.** 

#### d) Status of studies

#### Last year completed and Average note of the file.

The status of previous studies is marked:

- Completed. With this status the application will later allow the transfer to tuition after being admitted.
- Pending. With this status, the student can be admitted but the transfer to registration will not be possible. If you subsequently complete the studies, even if you are already admitted, the application will allow you to access the registration again and mark the corresponding status.
- Studies partially completed. The appropriations/subjects exceeded and their description are completed. With this status the application will allow the transfer to tuition after being admitted.

#### e) Date of issue of the title

With studies completed the application obliges to enter this data.

#### f) Training Supplements

It is mandatory to mark whether or not you need training supplements.

If yes, YES is marked and the next screen will appear to search by code and then select the subject(s) to be studied.

| Código                             |         | Asignatura                  |
|------------------------------------|---------|-----------------------------|
|                                    |         | Buscar asignaturas a cursar |
|                                    |         |                             |
| Necesita complementos de formación | SI O NO |                             |
| COMPLEMENTOS DE FORMACIÓN          |         |                             |

#### Registration and admission in Doctoral Programs R.D. 99/2011

In the negative case no is marked and the user can move to the next tab to continue with the registration.

| H | s Aplicaciones Mi cuenta S                                                       | agarte. Descementén                                                                                                    |                                                               |                                                                               |                                               |
|---|----------------------------------------------------------------------------------|----------------------------------------------------------------------------------------------------|---------------------------------------------------------------|-------------------------------------------------------------------------------|-----------------------------------------------|
| 1 |                                                                                  |                                                                                                    |                                                               |                                                                               |                                               |
|   | Preinscripción para acce                                                         |                                                                                                    |                                                               |                                                                               |                                               |
| 1 | Nontre<br>NOP<br>Opción de estledio<br>Año académico                             | Place 850 Certes 101_Debi-4031_Anva650 CG 85 04 200<br>19950<br>Programs de Declarada en Ciencias de la Sanud y de De<br>2019/do |                                                               | DREPenaporte<br>MA<br>Tipo de estados                                         | esoco 10050<br>10050<br>Doctoratios Oficiales |
|   |                                                                                  | Norse consider to the                                                                                                    | - Data                                                        | Estudios Adjuntar<br>Restitat Accumunica                                      |                                               |
|   | - UNIVERSIDAD DE DREGES -                                                        |                                                                                                    |                                                               |                                                                               |                                               |
|   | Unoversidad de oxigen                                                            |                                                                                                    |                                                               | P                                                                             |                                               |
|   |                                                                                  |                                                                                                    |                                                               |                                                                               |                                               |
|   | · Estudios                                                                       | -                                                                                                    | _                                                             |                                                                               | P                                             |
|   |                                                                                  | i so se he encontrado en le biogueda esterior)                                                                                   |                                                               |                                                                               |                                               |
|   | Numbre complete the<br>Tipo de fitulo (opcion                                    | •                                                                                                    |                                                               |                                                                               |                                               |
|   | - ESTADO DE LOS ESTUDIOS                                                         |                                                                                                    |                                                               |                                                                               |                                               |
|   | Otore ale caraata                                                                |                                                                                                    |                                                               |                                                                               |                                               |
|   | Nota media del espediente                                                        | 0,000                                                                                                    |                                                               |                                                                               |                                               |
|   | a Titula de tras años                                                            |                                                                                                    |                                                               |                                                                               |                                               |
|   | <ul> <li>Pendiante de finalizar 1</li> <li>Finalizado Título de 3 a</li> </ul>   | Rulo de 3 años / Grado / Un primer cido o título de Dipl<br>ños / Grado / Un primer cido o título de Diplomatura / S             | omatura / Ingenieria Técnici<br>Igenieria Técnica / Arquitect | a / Arquitectura Técnica / o Utulos asis<br>ura Técnica/ o títulos asimilados | niados                                        |
|   | <ul> <li>Titule de cuatro años o más</li> <li>Pendente de finalizar 1</li> </ul> | Ibulo de 4 o máx años / Grado / Tibulo de Licenciatura /                                                                         | Ingenieria / Artsiltectura / o                                | titulos asimilados                                                            |                                               |
|   | <ul> <li>Finalizado Titulo de 4 o</li> <li>Minter Oficial</li> </ul>             | más años / Grado / Titulo de Licenciatura / Ingenieria /                                                                         | ACQUERITURA / O MUNOS AGR                                     | niadon.                                                                       |                                               |
|   | <ul> <li>Pendente de fealzar F</li> <li>Pinalzado Máster oficial</li> </ul>      |                                                                                                    |                                                               |                                                                               |                                               |
|   | <ul> <li>Estados partialmente cara</li> </ul>                                    |                                                                                                    |                                                               |                                                                               |                                               |
|   |                                                                                  | ignifurat superadas de                                                                                                    |                                                               |                                                                               |                                               |
|   | Feche de expedicilie del Stale                                                   |                                                                                                    |                                                               |                                                                               |                                               |
|   | COMPLEMENTOS DE FORME                                                            | 76m                                                                                                    |                                                               |                                                                               |                                               |
|   | Necesita complementos de formaci                                                 | 0 S 0 M                                                                                                    |                                                               |                                                                               |                                               |

If any mandatory field of previous studies remains uncompleted, when trying to move to the next tab, the fields that need to be filled in red will appear marked in red, as uninformed fields.

After completing the previous studies click on "Next" or on the "*Add documents"* tab.

#### **ATTACH DOCUMENTS**

#### Documents

In this tab, the student who self-registers through the Virtual Secretariat, attaches to the application the necessary documents (e.g. D.N.I., curriculum vitae, letter of motivation, etc.).

When the user of the headquarters accesses the registration to validate the application that the student has made online, the documents that he has attached to his application will appear, so that he can open, save or delete them. The headquarters user can also attach documents to the applications.

The application requires students to upload the following documents:

- Motivation letter
- Proof of application part-time (only for students applying for part-time work)

These documents can also be found in the "Documentation" field of manual admission.

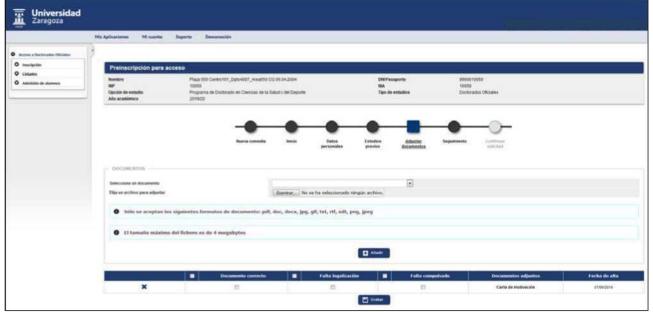

To continue click on "Next" or on the "Track" tab.

#### MONITORING

#### State

When the student has made self-registration from Virtual Secretariat, the registration will appear with the status "**Requested by the student**" and when it is entered from the secretariat as "**Validated by administration**".

| His Aplicacianes Mi cuanta                                   | Separte Descanexión                                                                                                    |                           |                 |                          |                                             |                                |
|--------------------------------------------------------------|----------------------------------------------------------------------------------------------------|---------------------------|-----------------|--------------------------|---------------------------------------------|--------------------------------|
| um (*                                                        |                                                                                                    |                           |                 |                          |                                             |                                |
| Preinscripción para a                                        | acceso                                                                                                    |                           |                 |                          |                                             |                                |
| Nomben<br>NP<br>Opcisi de estudio<br>Ada académica<br>Estado | Plaza 050 Cerebri 101, Dobrécio 7, Ankelón C<br>10000<br>Programa de Declarado en Clencias de la 1<br>2014/20<br>Velidada por administración |                           | NA.             | fasagorie<br>de extudios | 9900010059<br>19059<br>Doctorados Oficiales |                                |
|                                                              | -                                                                                                    | -                         |                 | -                        | -                                           |                                |
|                                                              | Nurva consulta                                                                                                    | NCR.                      | Datus Estudios  | Adaptar                  | Separate Contrast                           |                                |
|                                                              |                                                                                                    |                           | sonaine previou | documented               | solicitud                                   |                                |
| Seguimiento de la ins                                        | scripción                                                                                                    |                           |                 |                          |                                             |                                |
| - seconomito                                                 |                                                                                                    |                           |                 |                          |                                             |                                |
| Estado                                                       | validada por administraci                                                                                                    | in 🖬                      |                 |                          |                                             |                                |
| Facha de presentación                                        | 87/06/2019 (dd/mm/aaa                                                                                                    | × 🗂 ×                     |                 |                          |                                             |                                |
| Aluman admitido en la seinera                                | wind X                                                                                                    |                           |                 |                          |                                             |                                |
| ARADIN DESERVACIÓN                                           |                                                                                                    |                           |                 |                          |                                             |                                |
|                                                              |                                                                                                    |                           |                 |                          |                                             |                                |
|                                                              |                                                                                                    |                           | (1970/1970)     |                          |                                             |                                |
| 201 0 0 0                                                    |                                                                                                    |                           |                 | 1.00                     |                                             | S 2 7 99 9                     |
| Elija we archivo para adjuntar                               | Exampler                                                                                                    | eccionado ningún anthios. |                 | 0 No                     | podra visualizar ios documentos subidos     | heata coeffirmar he solicitud. |

The values in the drop-down are:

- Validated by administration
- Requested by the student, the secretariat must validate the application so that it can be admitted
- Application refused
- Low
- Incomplete application.

#### Student admitted to the University

Until the admission process is completed, the student will not be admitted. If the student does not have the previous studies completed, the notice will also appear informing of this situation.

#### **Observations**

This screen can include observations and files to the request that are added by the button or. These observations will also appear in the Observations field of the "Global List of Inscriptions".

#### Show enrollment status

When you re-enter an already recorded inscription, the "Show status tracking" button appears. By clicking on it you can consult the history of the registration, i.e. the status(s) of the registration, users and dates.

To complete the registration, go to the "*Confirm request*" tab, or through the "Next" button. In doing so, the request will already be recorded.

#### **CONFIRM REQUEST**

#### Print vouchers

The following message will appear on the screen:

- Print all vouchers with the print button
- Remember that to log out, you have to click on the "disconnect" option that is in the top of screen

| throadhin Officiality | 2                                                  |                                                                                                    |                                         |                                             |  |
|-----------------------|----------------------------------------------------|----------------------------------------------------------------------------------------------------|-----------------------------------------|---------------------------------------------|--|
|                       | Preinscripción para a                              | icceso                                                                                                    |                                         |                                             |  |
| de alamans            | Nombre<br>MP<br>Opción de estudio<br>Año académico | Place 050 Control 12 Enduation: Averantic CC 04.54 2004<br>9<br>Programma de subconcese en cuenceas de la aseca y de cutéroffe<br>2019/200 | CHEPsaporte<br>HGA<br>Tipo de estadios  | www.ssste<br>19250<br>Disclarados Oficiales |  |
|                       |                                                    |                                                                                                    | Frieder Adminis                         | Lumma Contenar                              |  |
|                       | O To solicited he side                             | olin # Marson 1                                                                                                    |                                         |                                             |  |
|                       | Imprimir comproban                                 | ntes                                                                                                    |                                         |                                             |  |
|                       | • Imprime tod<br>• Keccerda que                    | ios los comprobantes con el botón de imprimir<br>le para corrar la sesión, tiones que hacor cilc on la opción "desconexión                 |                                         | pantalla                                    |  |
|                       | 8 0                                                |                                                                                                    | Documentos<br>Documento de la solicitud |                                             |  |
|                       |                                                    |                                                                                                    | Millior Inicia                          |                                             |  |

The request can be printed or mailed by clicking on the corresponding icon 3 0

#### 2.2 Search for pre-registrations: change the status of the pre-registration

In the "Search for pre-registrations" screen, the student's application(s) will appear for each academic year, with their personal data, the plan to which they have enrolled and the status of the registration.

You can modify, consult and cancel an already recorded registration, as well as download the attachments GF E 0i. Depending on the status of it, the corresponding button(s) will be displayed.

#### STATE

From the "*State*" drop-down you can change the status of the entries to others, depending on the state they are in.

**Requested by the student**. In this state are the registrations of students who self-enroll through the Internet.

With registration in this state, from this screen you can move to the following states:

pending admission process

Bunsubscribe per request denied

- Bincomplete application
- application refused
- low
- validated by the administration

To be able to carry out the admission process, both manual and automatic, and once it has been verified that the student meets the required requirements, the secretariats must validate the registrations by passing them to the **"Validated by Administration**" status in one of the following ways:

- Selecting this status from the drop-down of "Search for registrations" and taping
- From the "Follow-up" tab of the registration itself and confirming the application

Validated by administration. Registration must be validated so that the student can be admitted. With the inscription in this state, from this screen, you can move to the following states:

KRequest incomplete

BLow

- Request denied
- Requested by the student.
- Admitted. The registration can be accessed to view or modify it, as well as to download the attached documents, but the status of it cannot be changed.
- Granted access. With this status you can not modify the registration or change the status of it, you can only consult and download the attached documents.
- **Comments.** They are entered in the "Tracking" tab.

| selección de Predviculpción                                                                                                    |               |                          |              |                           |                                        |            |                               |                                          |                                        |               |       |        |
|----------------------------------------------------------------------------------------------------|---------------|--------------------------|--------------|---------------------------|----------------------------------------|------------|-------------------------------|------------------------------------------|----------------------------------------|---------------|-------|--------|
| 84                                                                                                    |               |                          |              |                           |                                        |            |                               |                                          |                                        |               |       |        |
| 84                                                                                                    |               |                          |              |                           |                                        |            |                               |                                          |                                        |               |       |        |
|                                                                                                    |               |                          |              |                           |                                        |            |                               |                                          |                                        |               |       |        |
| MIPasaporte                                                                                                    |               |                          |              |                           |                                        |            |                               |                                          |                                        |               |       |        |
| trimer apellido                                                                                                    |               |                          |              |                           |                                        |            |                               |                                          |                                        |               |       |        |
| egundo apellido                                                                                                    |               |                          |              |                           |                                        |            |                               |                                          |                                        |               |       |        |
| lumbre                                                                                                    |               |                          |              |                           |                                        |            |                               |                                          |                                        |               |       |        |
| 430                                                                                                    |               |                          |              |                           |                                        |            |                               |                                          |                                        |               |       |        |
|                                                                                                    | 123           |                          |              |                           |                                        |            |                               |                                          |                                        |               |       |        |
|                                                                                                    |               |                          |              |                           |                                        |            |                               |                                          |                                        |               |       |        |
| iñe académico                                                                                                    | 2019/20-0 *   |                          |              |                           |                                        |            |                               |                                          |                                        |               |       |        |
| opción de estudio                                                                                                    | 9- Programa d | le Doctorado en Bi       | oquímica y 8 | Siologia Molecular        |                                        |            |                               |                                          |                                        |               |       |        |
|                                                                                                    |               | 1 mm - 1 - 2 - 1 - 2 - 1 |              |                           |                                        |            |                               |                                          |                                        |               |       |        |
| eriodos a incluir                                                                                                    | Periodo 1:    | 🖾 desde                  | 01/06/20     | 019 08:00                 | hasta 26/07/.                          | 2019 23:59 |                               |                                          |                                        |               |       |        |
| echa presentación desde                                                                                                    |               | Tasta                    |              |                           |                                        |            |                               |                                          |                                        |               |       |        |
| stado de la inacripción                                                                                                    |               |                          |              |                           |                                        |            |                               |                                          |                                        |               |       |        |
| C 54 - 5ete                                                                                                    |               |                          | E-PA-P       | endiente de proces        | o de admisión                          |            | 5                             | AN - Anulada por administració           |                                        |               |       |        |
| 🖺 VA - Validada por administración                                                                                                    |               |                          | 50-5         | Solicitada por el alur    | τιπο                                   |            | 8                             | LE - Lista Espera                        |                                        |               |       |        |
| CD - Concedido el acceso                                                                                                    |               |                          | AD-1         | Admitido                  |                                        |            | 8                             | DE - Solicitud denegada                  |                                        |               |       |        |
| SI - Solicitud incompleta                                                                                                    |               |                          |              |                           |                                        |            |                               |                                          |                                        |               |       |        |
|                                                                                                    |               |                          |              |                           | D Buscar                               |            |                               |                                          |                                        |               |       |        |
|                                                                                                    |               |                          |              |                           |                                        |            |                               |                                          |                                        |               |       |        |
|                                                                                                    |               |                          |              |                           | Alladir nurva soli                     | lament     |                               |                                          |                                        |               |       |        |
| ( And a second second se |               | Facaparte E              | -            | Open                      | n de estudio                           |            | Estado                        | Facha de<br>preimangolia<br>modificación | facto de la<br>atima<br>modificación 🛙 | Observaciones | E pro | Versió |
| E m O t                                                                                                    |               |                          |              | 3- Programa de S<br>Gielo | loctorado en Bioquir<br>gla Molecular  | nisa y     | Solicitada por el alumno      | . 09/05/2019                             | mosnesconti                            |               |       | -ar    |
|                                                                                                    |               |                          |              |                           |                                        |            | 22                            | 1023                                     |                                        |               |       |        |
| N m O ±                                                                                                    |               |                          |              | 9- Programa de 0<br>Biolo | loctoredo en flioquín<br>gla Malecular | nica y     | Velidede por administración 💌 | 07/06/2019                               |                                        |               | 1     | .4     |
|                                                                                                    |               |                          |              |                           | Grahar                                 |            |                               |                                          |                                        |               |       |        |

### 2.3 Cancellation of registration

A registration can be cancelled (unsubscribe and delete) at any time when the admission has not yet been made, that is, **the application only allows to unsubscribe and delete registrations whose status is validated by the administration and requested by the student**.

As we have already seen in the previous section, you can unsubscribe from the "Search for pre-registrations" screen but not delete definitively.

#### Unsubscribe

To cancel the registration we proceed as follows:

- Access to Official Doctorates
  - H Registration
    - Cancellation of registration

The student is searched and selected.

| Universidad<br>Zaragoza                                                                                  |                                 |               |  |
|----------------------------------------------------------------------------------------------------|---------------------------------|---------------|--|
| Anne 2 Minnahi Ohdan     O Incipitin     O Incipitin     O Incipitin     O Incipitin     Amilia in Annes | Mi Aplicaciane Mi senta Seporte | <b>β</b> hune |  |

Click on the Modify Inscription icon that you want to unsubscribe from.

|                                                    | His Aplicaciones Hi co | ante Seporte Desconación |                                      |                                      |                                                       |   |                        |
|----------------------------------------------------|------------------------|--------------------------|--------------------------------------|--------------------------------------|-------------------------------------------------------|---|------------------------|
| Anterior a Decimination Disclaters                 | 10                     |                          |                                      |                                      |                                                       |   |                        |
| teatiptie                                          | Datos personale        | •                        |                                      |                                      |                                                       |   |                        |
| mortpolite de alamans.<br>Instación de Inscripción | NA<br>Sundre           |                          | ND <sup>6</sup><br>Corres (Rectrimum |                                      | Documento de identidad<br>Corres Electrónico Persunal | 1 |                        |
| Untades                                            |                        | Alexandrene II           |                                      | OpenintExtudios                      |                                                       |   | Estado de la maurgosia |
| Admitation der altamaten                           | E 23                   | 2019/08 anu#             |                                      | A Programa de Doctorado en Pilosofía |                                                       |   | Solotada por el alumno |
|                                                    | 3                      |                          | 6                                    | Witter                               |                                                       |   |                        |

#### The following screen will appear:

|                                                          | His Aplicaciones | H cuenta Soporte Desconeción                               |                          |          |                                                       |            |
|----------------------------------------------------------|------------------|------------------------------------------------------------|--------------------------|----------|-------------------------------------------------------|------------|
| Acres a Dechantes Oficiales<br>D sessipoles<br>D Liezans | Datos per        | sonales                                                    |                          |          |                                                       |            |
| Administrative de alumnum                                | NA<br>Sombre     | 10050<br>Plata 650 Cwelo101_Dptx4007_Avxa650 CC 06.04 2004 | NIP<br>Conso Electrónico | 30050    | Documento de Identidad<br>Corres Electrónico Personal | 9900010090 |
|                                                          | Fecha de anda    | cós                                                        | 10/06/2019               |          |                                                       |            |
|                                                          | Fecha de enta    | K08                                                        | 10/06/2014               |          |                                                       |            |
|                                                          |                  |                                                            |                          | 🛅 Gratue |                                                       |            |
|                                                          |                  |                                                            |                          |          |                                                       |            |

When recording, the message will appear: *The cancellation of the pre-registration has been made, there were no associated payments.* 

#### Reactivate the unsubscribed registration

You can re-activate the unsubscribed application by going back to "Annulment of Enrollment" and clicking on the **High** *ü* con.

|                             | His Aplicaciones Hi cuenta Saporte Descenesio                                                                                                    |                                                           |                            |                            |
|-----------------------------|----------------------------------------------------------------------------------------------------|-----------------------------------------------------------|----------------------------|----------------------------|
| Annu a Ductoradon Okcialina | 12                                                                                                    |                                                           |                            |                            |
| O Mantenimiente de tablas   | Datos personales                                                                                                    |                                                           |                            |                            |
| Inscripción                 | and the second second se |                                                           | Documento de identidad     |                            |
| Sescripción de alumnos      | Nordes                                                                                                    | Correo Electrónico                                        | Correo Dectrónico Personal | -                          |
| Anatacilie de Inscripción   | Als automs 1                                                                                                    | Opcident studies                                          | 1                          | Tatado de la inacripción   |
| O Listates                  | E X Ó 2019D2 anat                                                                                                    | B-Programa de Disztmente en Bioquérica y Dempir Mirecurer |                            | Anvieta por administración |
| Attribute de alumnes        | Aba                                                                                                    | and Mature                                                |                            |                            |
|                             |                                                                                                    |                                                           |                            |                            |
|                             |                                                                                                    |                                                           |                            |                            |
|                             |                                                                                                    |                                                           |                            |                            |

#### **Delete Enrollment**

To **delete the registration definitively**, once it is unselected again and, with the registration already canceled by the administration, click on the X icon**Delete**. The application will inform that the registration will be deleted, and is accepted.

Registration and admission in Doctoral Programs R.D. 99/2011

| Transidad<br>Zaragoza       | Ma Aplicacianus - Mi cuan | ta Soporta Descanzelón |                                                                                                    | Monima Unia                   | niști - Seculin de Tener Octo - Perfit, ACCED - Cane - 8000 |
|-----------------------------|---------------------------|------------------------|----------------------------------------------------------------------------------------------------|-------------------------------|-------------------------------------------------------------|
| Auren a Derberates (Mulates | 3                         |                        |                                                                                                    |                               |                                                             |
| O Mantenimiento de taltas   | Datos personales          |                        |                                                                                                    |                               |                                                             |
| O maripóles                 | NA                        |                        |                                                                                                    | Documento de identidad        |                                                             |
| inscipción de atamans       | Nonbre                    |                        | Corree Decisione                                                                                                    | Corree Dectrónico Personal    |                                                             |
| Andzille & Insciption       |                           | Ale scattering 0       | OperiorTated                                                                                                    |                               | III Extado de la inscripción I                              |
|                             | EX Ó                      | 2019/OE anual          | B. Programs de Dectorate en Boo                                                                                                    | silmica y Biologia Ifoiecular | Amilada por administración                                  |
| O Littates                  | Linear                    |                        | Contraction of the local division of the local division of the loc |                               |                                                             |
| O Administra de aturneos    | history                   |                        | • Witter                                                                                                    |                               |                                                             |
|                             |                           |                        |                                                                                                    |                               |                                                             |
|                             |                           |                        |                                                                                                    |                               |                                                             |
|                             |                           |                        |                                                                                                    |                               |                                                             |
|                             |                           |                        |                                                                                                    |                               |                                                             |
|                             |                           |                        |                                                                                                    |                               |                                                             |
|                             |                           |                        |                                                                                                    |                               |                                                             |

- To cancel registrations of already **admitted** students must proceed as follows: sEliminate admission
   sCancel registration
- If the student already has the access granted, that is, the transfer to registration has already been made, it is necessary to proceed from the following:
  - HRemove the transfer to tuition **!K** Change status from *"Admitted"* to *"Valuable Administration"* SCancel registration

## **3. ADMISSION OF STUDENTS**

After registration, the following computer process is the admission process, once the students have been admitted by the corresponding body.

Admission can be done by manually checking students in the option/studies that have been admitted one by one or allowing the application to assign students automatically.

The registrations made by the students online, through the Virtual Secretariat, are in the state "*Requested by the student"*. These inscriptions can be searched at:

- The "Global List of Inscriptions". This list reports the status of each application. Marking in the selection criteria of the list the status of the registration "SO-Applied by the student", will appear only students who have made self-registration online.
- In the "Search for pre-registrations" screen state SO Requested by the student, from the Student Enrollment menu.

Therefore, once it has been verified that the student meets the required requirements, these registrations in SO status must be validated, selecting **from the Student Registration menu the** option "*Validated by administration*" to make the admission (manual or automatic) and then the transfer to registration.

#### 3.1 Manual admission of students

Admission requires that the application for registration has previously been "Validated by Administration". Access to Official Doctorates

Admission of students

H Manual admission of students

- Periods to include, to filter the search of students to admit from each period.
   HFrom the 2018/19 academic year there will be only one official admission period.
   HIf none is marked, all will appear, including those that have no phase assigned due to late registration.
- States to include, mark or demarcate the appropriate:

 $\ensuremath{\mathsf{H}}$  without admission, the status Validated by administration is marked by default.

H with admission, to search for students admitted or with access granted.

|                                                                                     | Mis Aplicaciones Mi esenta Sepe                                                                | rte Descanexián                                                                                                    |                                                                                  |  |
|-------------------------------------------------------------------------------------|------------------------------------------------------------------------------------------------|----------------------------------------------------------------------------------------------------|----------------------------------------------------------------------------------|--|
| Aurean a Declaration Utilizien     teoropolien     Listaden     Aureania de atomene | Gestión manual de la admis                                                                     |                                                                                                    |                                                                                  |  |
|                                                                                     | Añs scatterup,<br>Opcial Exterior<br>Ordenet por<br>Percielos a lactar<br>Techa de presecepcia | Apelidos y Nontine<br>Periodo 1: desde<br>desde                                                                                                    | eturado en Cencias de la Salud y del Deporte a<br>e Solion/2019 hasta 26/07/2019 |  |
|                                                                                     | Estados a linclar                                                                              | Kastis  Vidiada Administre Vidiada Administre Denegada Pendente de entre Pendente de entre Administre Administ | nde                                                                              |  |
|                                                                                     |                                                                                                |                                                                                                    | A liveau                                                                         |  |

Clicking **Search** will show the list of students enrolled in this option/study according to the selected criteria.

In "*Center list and plan destinations of the selected study option*" appear the number of places offered, assigned and available, with green button if there are and red if they have been exceeded.

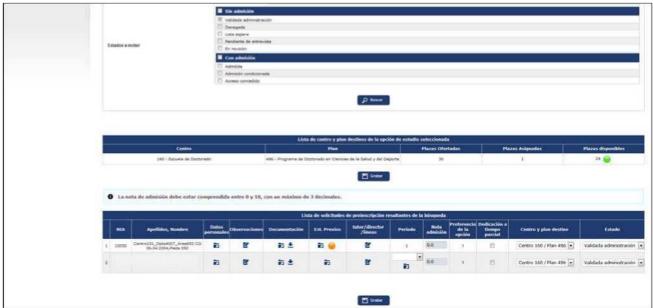

#### Observations

The observations entered in the "Follow-up" tab of the student's registration will appear.

#### Documentation

The documents that each student has attached to their registration can be consulted or downloaded by clicking on the corresponding icon d i.

#### Previous studies

#### Clicking on "Consult" button E

information from the previous study appears. If it is not finished you will also have the button "Conditional Matricula" W.

#### Tutor, director, lines

Clicking on this button will appear the screen to enter the tutor, director or directors and lines of research. Each of these data is entered in the corresponding box and finally accepted.

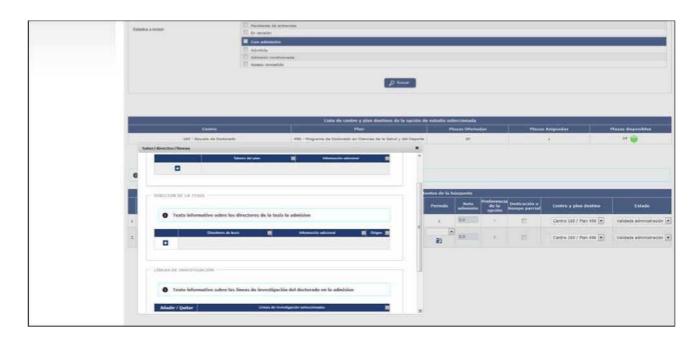

#### Period

The application automatically assigns to the student the corresponding period, a single period from this course, depending on the date on which the registration is made and that information appears in the register of each student.

If the secretariat makes the **registration late, the drop-down "period" and the consultation icon will appear** in the student's registry, informing that "*The application was made from secretariat and outside a period of application*", for the user to select it or leave it blank.

#### Admission note

The admission note that appears is the one in the "*Average note of the dossier*" field of the previous studies tab in Student Enrollment.

#### Part-time dedication

The student will have marked on their registration if they request full-time or part-time dedication. The user of the venues can check or uncheck this box according to the regime in which the student has finally been admitted.

#### State

Each student is displayed with their corresponding status. **To mark it as supported, the "Admitted" status is selected from the "State" drop-down**, in which the rest of the states also appear. Depending on the state in which the enrollment of each student is located, it can be modified to other states.

To finish the process, press **Record** and the message will appear informing that the records have been recorded correctly.

#### 3.2 Automatic admission of students

With this option, the application will automatically support **all** students of an option/studies, once the registration has been validated, depending on the places offered, in order of grades. Students who cannot be admitted will remain on the waiting list.

- Access to Official Doctorates
  - **IB** Student Admission
    - **IB** Automatic Student Admission

Selected:

- Academic year
- Option/Studies

#### When you search, the following screen will appear with the students to be admitted.

| Accesse à Disclarates Oficiales     | 3                                         |                                                  |                                                                                                    |                      |         |
|-------------------------------------|-------------------------------------------|--------------------------------------------------|----------------------------------------------------------------------------------------------------|----------------------|---------|
| O mucipcian                         | Selección de criterios para el            | ntado                                            |                                                                                                    |                      |         |
| O Listates                          |                                           |                                                  |                                                                                                    |                      |         |
| O Admitilie de alumnos              | Alla acattémico                           | 2019/20 anual 💽                                  |                                                                                                    |                      |         |
| Administra manual de alumana        | OpconEstudios                             | 20- Programa de Doctorado en Ciencias de la Salu | f y del Deporte 🔹                                                                                                    |                      |         |
| Attribute administra de atomes      |                                           |                                                  | D becor                                                                                                    |                      |         |
| Envis de sufficieloses de administe |                                           |                                                  | Contraction of the second second second second second second second second second second second second second s          |                      |         |
| Tonpase a Hatricula                 | - ALLINNESS ADMITTERES                    |                                                  |                                                                                                    |                      |         |
|                                     |                                           |                                                  |                                                                                                    |                      |         |
| - April 1 April 1                   | Doc.Ident NDP                             | Apellidas, Nombre                                | Centro / Plan admitido                                                                                                   | Orden pret           | Not     |
|                                     | Doc.3dead NEP                             | Apellidari, Noosbre<br>Nolez Trult, Japandra     | Centro / Plan admitido<br>1957 - Escuela de Doctovelo / 498 - Programa de Doctovelo en Ciences de la Salud y del Deporte | Orden pret           | Net 0.0 |
|                                     | 44183553E 802396                          |                                                  |                                                                                                    | Orden prof           |         |
|                                     | 44183553E 802396                          | Nuñez Trull, Alexandro                           | 162 - Datuella de Doctorado / 466 - Programa de Doctorado en Ciencea de la Salud y del Deporte                           | Orden pret<br>T<br>T | 0.0     |
|                                     | 44285512 902798<br>9900010050 10050 Cert  | Nuñez Trull, Alexandro                           | 162 - Datuella de Doctorado / 466 - Programa de Doctorado en Ciencea de la Salud y del Deporte                           | Orden pret           | 0.0     |
|                                     | 44(8553)E 802398<br>9800818050 10050 Cert | Nuñez Trull, Alexandro                           | 162 - Datuella de Doctorado / 466 - Programa de Doctorado en Ciencea de la Salud y del Deporte                           | Orden pref<br>I<br>I | 0.0     |
|                                     | 44285512 902798<br>9900010050 10050 Cert  | Nuñez Trull, Alexandro                           | 162 - Datuella de Doctorado / 466 - Programa de Doctorado en Ciencea de la Salud y del Deporte                           | Gedes pret           | 0.0     |

It is checked that **all students shown** on screen must be admitted and tap **Record**.

If later new registrations are made and also want to do automatically, it will proceed in the same way, although the students who have been admitted will no longer appear.

Students who are not admitted, because there are not enough places, will remain on the waiting list. In the event that there is more than one competing with the same rating and there are no places available for all, the application will notify by means of the following message: 'A conflict has been identified between the following pupils; in order to launch the automatic allocation, you must first resolve this conflict in the manual allocation option. You cannot assign the same place to 2 students with the same grade when there is only one place to be distributed.

Therefore, to be able to admit them you must go to "*Manual Student Admission"* to solve it. The number of places for this option/studies could be increased and, in that case, the automatic assignment could be relaunched or accepted from manual admission, since the latter process will always allow students to be admitted even if there are no places available.

If once automatic admission is made it is verified that there are **admission errors**, it would be enough to enter "*Manual Student Admission"*, remove the admission to the corresponding students and record. The automatic admission or manual can then be re-performed.

#### 3.3 SUBMISSION OF ADMISSION NOTICES

The application allows students to be notified of their admission to the studies in which they have enrolled, by means of a communication to their email. To do so, they must be admitted, whether they have access or not

yet granted (transfer to registration process).

#### Access to Official Doctorates

Student admission

| Avianne a Discharable Officiales     imanipelie | p                                      |                                       |                             |                 |                |             |
|-------------------------------------------------|----------------------------------------|---------------------------------------|-----------------------------|-----------------|----------------|-------------|
| N 41 1 1 1 1 1 1                                |                                        |                                       |                             |                 |                |             |
|                                                 | Selección de criterios para el listado |                                       |                             |                 |                |             |
| Listans                                         | CRITINIDS OF RESOLUTION                |                                       |                             |                 |                |             |
| Admittio de alumnos                             |                                        |                                       |                             |                 |                |             |
|                                                 | Alls académico                         | 2019/20-0                             |                             |                 |                |             |
|                                                 | Opcide Estados                         | 20- Programa de Doctorado en Ciencias | de la Salud y del Deporte 💌 |                 |                |             |
|                                                 | Periodus a incluir                     | C desde 01/06/2019 08:00              | hasta 25/07/2019 23:59      | 6               |                |             |
|                                                 | Fechs de presentación desde            | (SSPerifasa)                          |                             |                 |                |             |
|                                                 | Fecho de presentación hasta            |                                       |                             |                 |                |             |
|                                                 | Estado matticula                       | * LANDALS                             | de medicinata               | C. Lista Esnera | (C) Denenation | C Rechazada |
|                                                 |                                        |                                       |                             |                 |                |             |
|                                                 | Ordenar por                            |                                       |                             |                 |                |             |
|                                                 |                                        | Doc Ment                              | D feeter                    |                 |                |             |
|                                                 | Estudo matricula                       | (COmmisses)                           | ón condicionada             | O Lista Espera  | C Denepados    | 0 Rethan    |

It is mandatory to select:

- Academic year
- Option/Studies

Other optional selection criteria:

- Periods to include, to filter the search for students to whom to send the admission notification.
- Date of submission from, date of submission to
- Registration status: **Admitted**.

The application will only show, to send emails, students admitted with **previous studies completed**.

• Sort by: surname and first name or identity document

Click **Search** and the records with the selected data will appear.

Registration and admission in Doctoral Programs R.D. 99/2011

| Zaragoza                                                           |                                                                                                    |                                                                          |
|--------------------------------------------------------------------|----------------------------------------------------------------------------------------------------|--------------------------------------------------------------------------|
|                                                                    | HisAplicaciones Hisperts Dep                                                                                                    | ombia                                                                    |
| Aurer a Declaration Division                                       | 1                                                                                                    |                                                                          |
| O molphin                                                          | Selección de criterios para el listado                                                                                                    |                                                                          |
| O Listatus                                                         | - CRETERING DE RÉSERVERA'                                                                                                    |                                                                          |
| O Amilia te danna                                                  |                                                                                                    |                                                                          |
| Administre manual de alternem<br>Administre automática de alternem | Alexandrene .                                                                                                    | 2018/20+ (B)                                                             |
| Emile de mélilezciones de admission                                | Operation Contactions                                                                                                    | 20-Programa de Destructu en Canutas de la Salud y del Depurte 🙍          |
| Traspase a Mattituda                                               | Periodos a incluir                                                                                                    | C deale 01/06/2019 08/00 Heale 26/07/2019 20:09                          |
|                                                                    | Fecha de presentación desde                                                                                                    |                                                                          |
|                                                                    | Fecha de presentación havia                                                                                                    | ald mitmatest                                                            |
|                                                                    | Estado matricula                                                                                                    | # Admildes O Admilde condicionade O Lists Expens O Devegados O Rechazota |
|                                                                    | Ordener per                                                                                                    | Apelidas, Norites 💌                                                      |
|                                                                    |                                                                                                    |                                                                          |
|                                                                    |                                                                                                    |                                                                          |
|                                                                    | ALL REPORT ADDRESS OF A DRESS OF A DRESS OF  |                                                                          |
|                                                                    | Corresa electrónicos de confermanile de accesa                                                                                                    |                                                                          |
|                                                                    | Corres electrónico emisión                                                                                                    | analysis a                                                               |
|                                                                    | Eminar copia al eminere                                                                                                    | Accelerate as                                                            |
|                                                                    | Corres electricis de responste.<br>Tema                                                                                                    | scollusion an<br>Natificación de solvasión                               |
|                                                                    |                                                                                                    | Consults for Reference adjustment (See the Atlantinum's Res              |
|                                                                    | Contents                                                                                                    |                                                                          |
|                                                                    |                                                                                                    |                                                                          |
|                                                                    | Observaciones                                                                                                    |                                                                          |
|                                                                    |                                                                                                    |                                                                          |
|                                                                    |                                                                                                    |                                                                          |
|                                                                    | DOCUMENTALIZIN A ENVIAL                                                                                                    |                                                                          |
|                                                                    |                                                                                                    | Parriette Mit solder                                                     |
|                                                                    |                                                                                                    | Carls de aceptación y de información and                                 |
|                                                                    | - Bollowstactor Attenta                                                                                                    |                                                                          |
|                                                                    |                                                                                                    |                                                                          |
|                                                                    |                                                                                                    |                                                                          |
|                                                                    |                                                                                                    |                                                                          |
|                                                                    | Marcar today                                                                                                    | 0                                                                        |
|                                                                    | Barcar enviar<br>Barcar reenviar                                                                                                    | 0                                                                        |
|                                                                    | Marcar confermar adjuntos                                                                                                    |                                                                          |
|                                                                    |                                                                                                    |                                                                          |
|                                                                    | CONTRA .                                                                                                    |                                                                          |
|                                                                    | fine salest () and () Appendices y and () Appendices y and () Appendices () Appendices |                                                                          |
|                                                                    | And the part of the part of th |                                                                          |
|                                                                    |                                                                                                    | Enviro per Aud                                                           |
|                                                                    |                                                                                                    |                                                                          |

#### Attached Documentation

You can add a document and send it by email to the desired student(s). Once added you have to check the box "Confirm Attachments" of "Send" or "Resend".

#### Dial

The application allows you to send in bulk the admission notification to the students or send it again in case it has already been sent before. To do this, you can check the following boxes:

- "Check all", will be marked all the students included in the two sections, send or forward.
- "Check send", the students included in the "Send" section will be marked.
- "Check forward", the students included in the "Resend" section will be marked.
- "Mark to confirm attachments", the document(s) added in the "Documentation attached" section shall be sent.

#### Send/Resend

The application also allows you to individually mark the student or students to whom you want to send or forward the notification, checking the box to **confirm sending or forwarding** in the registration of each student.

You can view the card that will be sent to the student by clicking on the **Visualise** icon to the right of each record.

The notification letter will only be sent to one of the two emails that each student can have:

Personal email. If the application finds an email address in this field it will always send it to it.

 E-mail. In case of not finding personal mail you will send it to this second email, which is usually the institutional mail.

| Marcar tobos<br>Marcar emitar<br>Marcar reenviar<br>Marcar conformar adjuntos |                           | 5                                 |                      |                                                                                                    |                                                                                                    |                                                                                                    |                        |                       |          |
|-------------------------------------------------------------------------------|---------------------------|-----------------------------------|----------------------|----------------------------------------------------------------------------------------------------|----------------------------------------------------------------------------------------------------|----------------------------------------------------------------------------------------------------|------------------------|-----------------------|----------|
| ENGAR                                                                         |                           |                                   |                      |                                                                                                    |                                                                                                    |                                                                                                    |                        |                       |          |
| Document II april                                                             | 4400 ( 100000 B           | Germa filmati inicia ferenana 🔳 G | Corres Chestroman II | Centro 📕                                                                                                    | ne:                                                                                                    | E Contema                                                                                                    | erennia 🖪 Confi        | irmer adjuttos 🖬      | Matrice  |
|                                                                               |                           |                                   |                      | Escuela de Doctorado                                                                                                    | 457 Programa de Doctorado en Ciencia Analítica en Qui                                                                                                    | -1 ( I                                                                                                    | 8                      | 83                    | N        |
|                                                                               |                           |                                   |                      | Escuela de Doctorado                                                                                                    | 487 Programa de Doctorado en Ciencia Analítica en Qui                                                                                                    | nia I                                                                                                    | 5                      | 10                    | . 640    |
| ANI MULLA.<br>Decision II III II April                                        | elidios y numbre 🛛 🛔      | 🖬 Carren Timbrinun Personal       | Corren Dectrime      | 362 - Escuela de                                                                                                    | 417 Programa da Doctorada en Ciancia Analítica en                                                                                                    |                                                                                                    | anternar instanto<br>B | Confirmar adjunt      | os Daoio |
| NAMES OF A DESCRIPTION OF                                                     | elidios y numbre 🛛 🛔      | 🖬 Carren Timbrinun Personal       | Corren Dectrime      | 362 - Escuela de                                                                                                    | 417 Programa da Doctorada en Ciancia Analítica en                                                                                                    |                                                                                                    | anternar instanto<br>B |                       | •        |
| NAMES OF A DESCRIPTION OF                                                     | elikika y ecember — — — — | Corrections between               | Corren Disconinsc    | and the second second se |                                                                                                    | 05/05/2014                                                                                                   | 8<br>8<br>2            | Confirmat adjunt      | •        |
| NAMES OF A DESCRIPTION OF                                                     | elbbox y mondare — — — —  | Corrections for sond              | Comm Dectrine        | 160 - Escueia de<br>Codorado<br>180 - Escuela de                                                                                                    | 47-Programa de Distancia en Cancia Analitica en<br>Quimca<br>47-Programa de Dobardo en Cienca Analitica en<br>Quinca<br>471-Programa de Soctorado en Ciencia Analitica en                                                                                                    | 08/25/2014<br>26/20/2014<br>16/20/2014                                                                       | 5                      | .15                   |          |
| NAMES OF A DESCRIPTION OF                                                     | elidon y nortice (        | Carren Tentoisen Persona          | R Carran Decision    | 160 - Decuria de<br>Codurado<br>180 - Sacuela de<br>Dadurado<br>180 - Bocurla de                                                                                                    | 451 Programa de Costorado en Camola Análisia en<br>Quinca<br>451 Programa de Sostorado en Cancola Análisia en<br>Quinca<br>451 Programa de Sostorado en Cancola Análisia en                                                                                                    | 08/25/2014<br>26/20/2014<br>16/20/2014                                                                       | 5                      | 13<br>13              |          |
| NAMES OF A DESCRIPTION OF                                                     | elidas y nonciate         | E Carnes Dectricites Personal     | Carren Dectrilanc    | 150 - Encuria de<br>Codorado<br>180 - Encuria de<br>Distorado<br>180 - Encuria de<br>Distorado<br>Distorado<br>180 - Societa de                                                                                                    | 433-Programa de Dottavila en Ciencia Analisca en<br>Galinica<br>487-Programa de Dottavila en Ciencia Analisca en<br>483-Programa de Dottavila en Ciencia Analisca en<br>483-Programa de Dottavila en Ciencia Analisca en                                                                                                    | 08/05/2019<br>26/30/2018<br>36/30/2018<br>36/30/2018                                                         | 5<br>C                 | 8<br>0<br>0           | os Ma    |
| NAMES OF A DESCRIPTION OF                                                     | nlidan y namian 🛛 🖠       | Come Deciders Personal            | Carren Dectrilano    | 150 - Douelle de<br>Dodorado<br>180 - Escuela de<br>Dodorado<br>180 - Sociale de<br>Dodorado<br>180 - Sociele de<br>Dodorado<br>190 - Sociele de<br>Doctrado<br>190 - Sociele de<br>Doctrado                                                                                                    | 421 Programs do Contrada en Canca Analita en<br>421 Programs do Enclando en Canca Analita e<br>421 Programs do Enclando en Canca Analita e<br>Canca Analita e<br>Canca Ana | 08/08/2019<br>26/10/2018<br>16/10/2018<br>26/10/2018<br>27/11/2018<br>20/11/2018                             |                        | 13<br>13<br>15<br>15  | os Ma    |
| NAMES OF A DESCRIPTION OF                                                     | ntiska y norsten 🛛 🛔      | Corres Decisions Personal         | Carren Dectrinos     | 142 - Douvlie de<br>Doctorado<br>145 - Escuela de<br>Distursión<br>145 - Escuela de<br>Doctorado<br>146 - Secuela de<br>Doctorado<br>149 - Secuela de<br>Doctorado<br>149 - Secuela de<br>Doctorado                                                                                                    | 421 Programs do Contrada en Ornota Analita en<br>421 Programs do Documento en Canaca Analita en<br>421 Programs do Documento en Canaca Analitas en<br>Canaca<br>421 Programs do Documento en Canaca Analitas en<br>421 Programs do Documento en Canaca Analitas en<br>Guintas<br>421 Programs do Documento en Canaca Analitas en<br>Guintas<br>421 Programs do Documento en Canaca Analitas en<br>Guintas                                                                                                    | 08/08/2014<br>26/10/2014<br>16/10/2014<br>26/10/2018<br>27/11/2018<br>26/11/2018<br>26/11/2018               |                        | 5<br>5<br>5<br>5      | os Ma    |
| NAMES OF A DESCRIPTION OF                                                     | whithin y numbers 🛛       | Cores Destrictes Persona          | E Corrections        | 150 - Douelle de<br>Doctoredo<br>180 - Escuele de<br>Daturado<br>180 - Escuele de<br>Daturado<br>180 - Escuele de<br>Daturado<br>180 - Spuele de<br>Doctoredo<br>190 - Escuele de<br>Doctoredo<br>190 - Escuele de<br>Doctoredo                                                                                                    | All-Programs do Colorada en Cancia Análitia en<br>Colorad<br>All-Programs do Colorada y en Cancia Análitia en<br>Colorada y en Cancia Análitia en<br>All-Programs do Colorada en Cancia Análitia en<br>Quinca<br>All-Programs do Colorada en Cancia Análitia en<br>Quinca<br>All-Programs do Colorada en Cancia Análitia en<br>Colorada en Cancia Análitia en<br>All-Programs do Colorada en Cancia Análitia en<br>Colorada en Cancia Análitia en<br>All-Programs do Colorada en Cancia Análitia en<br>Colorada en Cancia Análitia en<br>Colorada do Cancia Análitia en<br>Colorada do Cancia Análitia en<br>Colorada do Cancia Análitia en<br>Colorada do Cancia Análitia en<br>Concelorada do Colorada en Cancia Análitia en<br>Colorada do Cancia Análitia en<br>Concelorada do Colorada do Col                                                                                                    | 08/05/2019<br>26/10/2018<br>16/10/2018<br>26/10/2018<br>27/11/2018<br>26/11/2018<br>16/10/2018<br>16/10/2018 |                        | 2<br>0<br>0<br>2<br>2 |          |

Then click **Send by mail**. The Run & Print Queue Management Console screen will appear where, if desired, the user's email address can be indicated to receive notification upon completion of the process.

The application will report that the process has been successfully launched and that the result can be accessed using the "List" button, located within the "My Account" drop-down at the top of the screen.

#### 3.4 TRANSFER TO REGISTRATION

The next process is that of the final admission, through the transfer to registration, a process that will allow the student to automatricular.

- Access to Official Doctorates
  - **IK Student Admission** 
    - H Transfer to registration

Selected:

- Academic year
- Option/Studies

|                                     | His Aplicaciones Hi cuenta Se | operta Desceneción                                                |  |
|-------------------------------------|-------------------------------|-------------------------------------------------------------------|--|
| ecesa a Declarados Oficiales        | 3                             |                                                                   |  |
| Instignie                           | Proceso de traspaso de al     | lumnos admitidos a matricula                                      |  |
| Littades<br>Administra de aturneres | - D TILIBOS IN BOSQUEDA SO    | LICITIONS ADMITTIONS                                              |  |
| Service of Service                  | Aluatatiness                  | 2019/20-0 *                                                       |  |
|                                     | OpciónXxtudios                | 20- Programa de Doctorado en Ciencias de la Salud y del Deporte 🔹 |  |
|                                     |                               |                                                                   |  |
|                                     |                               | D format .                                                        |  |
|                                     |                               |                                                                   |  |

Press Search.

There will be a list of accepted applications pending transfer, the period of the same and whether they have completed previous studies or not.

- Period, reports the registration phase of each student.
- If the registration has been made after the deadline and has not been informed in the admission to which period the student belongs, the consultation icon E] will appear in which click on the following message: The request was made from the secretariat and outside an application period. If you have to assign a period, under Manual Student Admission, you are awarded the corresponding one.

|                                     | His Aplicaciones Hi cuenta Sa                                                                                   | sporte Descanasión           |                                               |                               |             |                                      |                                       |  |
|-------------------------------------|----------------------------------------------------------------------------------------------------|------------------------------|-----------------------------------------------|-------------------------------|-------------|--------------------------------------|---------------------------------------|--|
| Assess a Declarados Oficiales       | 3                                                                                                    |                              |                                               |                               |             |                                      |                                       |  |
| anariptite .                        | Proceso de traspaso de al                                                                                       | lumnos admitidos a matricula |                                               |                               |             |                                      |                                       |  |
| Listados<br>Administra de aturness  | T PRI NOS DE BRINGH DE SOLICITURES ADMITTRES                                                                    |                              |                                               |                               |             |                                      |                                       |  |
| Administrative Automotion           | Ale acatémica 2019/20-0 •                                                                                       |                              |                                               |                               |             |                                      |                                       |  |
| anition automotica de Aurona        | <b>Opcios Extudios</b>                                                                                          |                              | Ciencias de la Salud y del Deporte 💽          |                               |             |                                      |                                       |  |
| mis de milificaciones de adminision |                                                                                                    |                              |                                               |                               |             |                                      |                                       |  |
| kingiere a Matricula                |                                                                                                    |                              | <b>ء</b> م                                    | action (                      |             |                                      |                                       |  |
|                                     |                                                                                                    |                              |                                               |                               |             |                                      |                                       |  |
|                                     |                                                                                                    |                              | Transjonar                                    | e enado ficada                |             |                                      | var solita ser fafas                  |  |
|                                     |                                                                                                    |                              | Traspaser -<br>Lista de soficitudes admitidas |                               |             | Selecci                              | rer rolus por dele                    |  |
|                                     | Traspasar us. at ur                                                                                             | • •                          |                                               |                               | ( Terrate ) | Salaco<br>Estados presis finalizados |                                       |  |
|                                     | Contraction of the second second second second second second second second second second second second second s |                              | Lista de suficitudes admitidas                | prendientes de trasposar (1): | -           | r 1                                  | ne natus por defer<br>Norde de entres |  |

The process of **transfer to registration** of **all admitted students** will be carried out, with previous studies completed. The application will not allow the transfer of those who have not completed them.

**Entry node**: the corresponding entry node must be indicated. You can enter:

one by one. \_Select nodes by default or marking in all information shall be provided. records automatically with node 0. Transfer to license plate. You can transfer: one by one ticking on the box to the left of the every student. all will be selected automatically. or marking in Transfer to registration and the Console screen will appear In both cases click on run and print queue management where, if desired, an email address can be indicated to receive the notification at the end of the process and the listing in Excel format.

This **list** contains the information of the process in which the **transferred students will appear**.

When you access the transfer menu again, the list of applications of already transferred students and the list of accepted applications pending to be transferred will appear first, including those who do not have the previous studies completed.

| Bis to an All and our             | 2019/20       | 10                           |                                                                                                |                               |                                                                                                    |                                                                                                    |                                                                                                    |                          |                                                                 |                    |
|-----------------------------------|---------------|------------------------------|------------------------------------------------------------------------------------------------|-------------------------------|----------------------------------------------------------------------------------------------------|----------------------------------------------------------------------------------------------------|----------------------------------------------------------------------------------------------------|--------------------------|-----------------------------------------------------------------|--------------------|
| no académico<br>pción/Estudios    |               | and the second second second | rado en Ingeniería de Sistemas                                                                 |                               |                                                                                                    |                                                                                                    |                                                                                                    |                          |                                                                 |                    |
| Prover allowed                    | Ju. Hig       | pana de tocco                | ado en superiera de castellas                                                                  |                               | nam, a                                                                                                    | - 10                                                                                                    |                                                                                                    |                          |                                                                 |                    |
|                                   |               |                              |                                                                                                |                               | D fluscar                                                                                                    |                                                                                                    |                                                                                                    |                          |                                                                 |                    |
|                                   |               |                              |                                                                                                |                               |                                                                                                    |                                                                                                    |                                                                                                    |                          |                                                                 |                    |
|                                   |               |                              |                                                                                                | 1                             | spasar a matricula                                                                                                    |                                                                                                    |                                                                                                    |                          |                                                                 |                    |
| minar NA D NP                     | 0 Solicitante | -                            | Centro destino                                                                                 | a solici                      | tudes ya traspasad<br>Plan destino                                                                                                    | periodo                                                                                                    | Fecha traspaso                                                                                                    | D Nodo de entrada D      | Reserva plaza 🛛                                                 | Matriculado        |
| spaso <sup>min</sup> <sup>m</sup> |               |                              | 160 - Escuela de Doctorado                                                                     | 512<br>Ingen                  | - Programa de Doctor<br>liería de Sistemas e In                                                                                                    | ado en 1                                                                                                    | 27/03/2019 10:54:1                                                                                                    | 9 0                      |                                                                 | No                 |
|                                   |               |                              |                                                                                                |                               | The set of the set of the set of | Stillerer,                                                                                                    |                                                                                                    |                          |                                                                 |                    |
|                                   |               |                              |                                                                                                |                               |                                                                                                    |                                                                                                    |                                                                                                    |                          | Seleccionar                                                     | nodes por defect   |
|                                   |               |                              | Lista de solicitu                                                                              | des adn                       | nitidas pendientes c                                                                                                    | e traspasar (7)                                                                                                    |                                                                                                    |                          | Selectionar                                                     | nodos por defect   |
| passing                           |               |                              | Lista de solicito<br>J CMWO UNI                                                                |                               | nitidas pendientes d<br>U                                                                                                    | e traspasar (7)                                                                                                    | ī.                                                                                                    | (-Tedios                 | Seleccionai<br>s pi vw* haahia                                  | nodos por defect   |
| NIA OR NIP O                      | DR soaotaate  | В                            |                                                                                                |                               | uitidas pendientes e<br>U                                                                                                    | e traspasar (7)<br>Ptoe asi-o                                                                                                    | 0                                                                                                    | (-Tedio:<br>Penodo»      | s pi vw* haahia<br>&                                            | rnodos por defect  |
| NIA OR NIP O                      | DR soaotaate  | В                            |                                                                                                | ified                         | 0                                                                                                    | Ptoe asi-o                                                                                                    | Engineering of Tathemes                                                                                                    |                          | s pi vw* haahia<br>&                                            |                    |
| NIA OR NIP O                      | DR soaotaate  | В                            | J CMWO UNI                                                                                     | ified                         | 512 <b>=</b> Do                                                                                                    | Ptoe asi-o<br>ctoral Program in I<br>and Compute                                                                                                    | Engineering of Tathemes<br>er Science<br>Engineering of Tathemes                                                                                                    | Penodo»                  | spivw*haahia<br>&<br>lt; En<br>n                                | try node           |
| NIA OR NIP O                      | DR soaotaate  | В                            | J Смую uni<br>160 Doctor ado Sc                                                                | inted<br>:hool                | 512 = Do<br>512 = Do<br>512 = Do                                                                                                    | Ptoe asi-o<br>ctoral Program in I<br>and Compute<br>ctoral Program in I<br>and Compute<br>ctoral Program in n<br>• Compute                                                                        | Engineering of Tathemes<br>rr Science<br>Ingineering of Tathemes<br>rr Science<br>ngemena of St"tama ⁢<br>iting                                                                       | Penodo»                  | s pi vw* haahia<br>&<br>lt; En<br>NO                            | try node           |
| NIA OR NIP O                      | Soaotaate     | В                            | J GMWo Uni<br>160 Doctor ado Sc<br>Loo – Doctor.ido                                            | inted<br>ihool                | 512 = Do<br>512 = Do<br>512 = Do                                                                                                    | Ptoe asi-o<br>ctoral Program in I<br>and Compute<br>ctoral Program in I<br>and Compute<br>ctoral Program in n<br>• Compute                                                                        | Ingineering of Tathemes<br>rr Science<br>ingineering of Tathemes<br>rr Science<br>ngemena of St"tama ⁢<br>uting<br>ystems Engineering and                                             | Penodo»                  | s pi vw* haahia<br>&<br>li; En<br>n<br>NO<br>NO                 | try node<br>A      |
| NIA OR NIP O                      | DR soaotaate  | В                            | J Gwwo uni<br>160 Doctor ado Sc<br>Loo – Doctor.ido<br>160 Doctoral Scho                       | iffed<br>ihool<br>iol         | 512 = Do<br>512 = Do<br>512 = Do<br>912 = Do<br>912 = Do                                                                                                    | Ptoe asi-o<br>ctoral Program in I<br>and Compute<br>ctoral Program in I<br>and Compute<br>ctoral Program in S<br>Computer<br>ctoral Program in S<br>Computer<br>poctoral Program in S<br>Computer | Engineering of Tathemes<br>r Science<br>ingineering of Tathemes<br>r Science<br>ngemena of St*tama &It<br>uting<br>ystems Engineering and<br>Science<br>Systems and Computer<br>rring | Penodo»<br>VJ<br>K2      | s pi vw* haahia<br>k; En<br>NO<br>NO<br>Yeah                    | try node<br>A<br>• |
|                                   | DR soaotaate  | В                            | J Lwwo Uni<br>160 Doctor ado Sc<br>Loo – Doctor.ido<br>160 Doctoral Scho<br>160 – Doctoral Sch | ihool<br>iool<br>nool<br>nool | 512 = Dc<br>512 = Dc<br>512 = Dc<br>912 = Dc<br>912 = Dc<br>912 - D<br>512 - Dc                                                                                                    | Ptoe asi-o<br>and Comput<br>ctoral Program in I<br>and Comput<br>ctoral Program in S<br>Computer<br>Computer<br>ctoral Program in S<br>Computer<br>ctoral Program in S<br>Computer<br>Computer    | Engineering of Tathemes<br>r Science<br>r Scienco<br>ingemena of St"tama <<br>titing<br>ystems Engineering and<br>Scienco<br>Systems and Computer<br>rring<br>ystems Engineering and  | Penodo»<br>VJ<br>K2<br>N | s pi w <sup>*</sup> haahia<br>k; En<br>NO<br>NO<br>Yeah<br>Yeah | try node<br>A<br>• |

**Delete**: to remove the transfer of a student click on the blade \* *Delete transfer* and it is accepted.

## 4. GLOBAL LIST OF REGISTRATIONS

This list offers a very complete information about the students enrolled: personal data, previous studies, status of registration, registered or not, documentation provided, stay regime, etc.

- Access to Official Doctorates
  - Listed
    - IB Global List of Inscriptions

Can be selected by:

- Academic year
- Option/Study
- Periods to include
- Date of application, submission, admission, validation (optional fields)
- Status of previous studies
- Status of registration
- Whether or not the personal identification number is included in the list
- If the personal identification number is masked

|                                    | Mis Aplicaciones Mi cuenta Sep                                                                                                    | orte Descenezión                                                                                                    |                                                                                     |                              |              |  |  |  |  |
|------------------------------------|----------------------------------------------------------------------------------------------------|----------------------------------------------------------------------------------------------------|-------------------------------------------------------------------------------------|------------------------------|--------------|--|--|--|--|
| ages (Holders                      | 3                                                                                                    |                                                                                                    |                                                                                     |                              |              |  |  |  |  |
|                                    | Selección de criterios para                                                                                                    | el listado                                                                                                    |                                                                                     |                              |              |  |  |  |  |
| Listadon<br>Administra de aturneux | Alexadimen                                                                                                    | Data fills would                                                                                                    | 2018/28 ansat •                                                                     |                              |              |  |  |  |  |
|                                    | OpciderEstation                                                                                                    | Statistic manual                                                                                                    | 10                                                                                  |                              |              |  |  |  |  |
|                                    | Fecha de la solicitud                                                                                                    | dealer .                                                                                                    | (dd/mm/aaaa)                                                                        | hada                         | (dd/mm/aaaa) |  |  |  |  |
|                                    |                                                                                                    |                                                                                                    |                                                                                     |                              |              |  |  |  |  |
|                                    | Fecha prosentación                                                                                                    | deada                                                                                                    | (dd/mm/saas)                                                                        | hasta                        | (dd/mm/aaaa) |  |  |  |  |
|                                    | Fecha adminisie                                                                                                    | deade                                                                                                    | (dd/mm/aaaa)                                                                        | basta                        | (dd/mm/aaaa) |  |  |  |  |
|                                    | Fecha Validacxie:                                                                                                    | 01529                                                                                                    | (dd/mm/aaaa)                                                                        | hasta                        | dd/mm/aasa)  |  |  |  |  |
|                                    | - ESTUDIOS PREVIOS FUNCTION                                                                                                    | 05                                                                                                    |                                                                                     |                              |              |  |  |  |  |
|                                    | Marcar todos     S4 - Bips     50 - Solidada por el alumno     F2 - Fandiente entrevinta     F2 - Pandiente de calificación     S1 - Solidada imporal     S1 - Solidada     S0 - Desintida | BA - Baga         DA - Pandiante de process de admeión         MA - Analida por al admeióntración         VA - Validada por al admeióntración           500 - Solicitada por el alumno         LE - Lista Espera         CO - Concedera el admeióntración         DR - Entrenia realizada           FE - Pandiente entrevinta         RZ - Reducada         DR - Entrevinta         DR - Entrevinta         DR - Entrevinta           FE - Pandiente entrevinta         RZ - Reducada         DR - Proposeta de admeión         DR - Entrevinta           FE - Pandiente entrevinta         RZ - Reducada         DR - Responseta de admeión         DR - Naja por anulación de matricida           FE - Pandiente entrevinta         RZ - Reducada         DR - Responseta de admeión         DR - Naja por anulación de matricida |                                                                                     |                              |              |  |  |  |  |
|                                    | Incler el samers de steritificación pers<br>si si No<br>O cin camplimiento de la si<br>Emascarar el nostributad de enan                                                                    | ey Orgânica 3/2018 de<br>ascarar el número de k                                                                                                    | Protección de Datos Personales y garantía<br>Ientificación personal de los alamaes. | de los dereches digitales se |              |  |  |  |  |

When you accept, the run and print queue management screen will appear where, if desired, the user's email address can be indicated to receive the notification upon completion of the process.

The application will report that the process has been successfully launched and the result can be accessed using the "List" button, located within the "My Account" drop-down at the top of the screen.

## 5. LIST OF TUTORS OF THE MANUAL ADMISSION OF STUDENTS

This list includes all doctoral students enrolled in a doctoral program (in any state where their application is located) and their emails, with their corresponding tutors, department and email.

- Access to Official Doctorates
  - **IB** Listed

IB List of tutors of manual student admission

Can be selected by:

- B Academic year
- Option/Study

## 6. ONLINE REGISTRATIONS: VALIDATION BY SECRETARIAT

The registrations made by the students online, through the Virtual Secretariat, are in the state "*Requested by the student"*.

**The global list of registrations informs the status of each application**. Marking in the selection criteria of the list, the status of the registration "SO-Applied by the student", will appear only the students who have

made self-registration on the Internet.

As already indicated in point 2.1 Enrollment of students, in particular in the *Follow-up* section, the registrations must be in the "*Validated by administration*" state in order to be able to make the admission.

Therefore, once all the necessary documentation is available and verified that the student meets the required requirements, these registrations must be validated by selecting from the student registration menu **the** option *"Validated by administration"* or from the *"Search for pre-registrations"*, to be able to make the admission (manual or automatic) and then the transfer to registration.

## 7. CANCELLATION OF REGISTRATION, ADMISSION AND TRANSFER

To cancel the registration, admission or transfer to tuition, depending on the state in which the process is located, proceed as follows:

#### 1- Student with registration validated by the administration

In this case it is necessary to cancel the registration as indicated in point 2.3 Cancellation of registration, deregistering and eliminating the registration.

#### 2- Student admitted

Whether manual or automatic registration has been made, you should proceed as follows:

- Under "Manual Student Admission", change the status from "Admitted" to "Validated Administration" and record.
- Cancel the registration as indicated in point 2.3 Cancellation of registration, deregistering and eliminating the registration.

#### 3- Student with access granted

Students with this state are already admitted, as they have been transferred to tuition and, therefore, have a possible study to enrol. The procedure to follow is as follows:

- Eliminate the transfer to registration, according to the procedure explained in point 3.4 "Transfer to registration".
- Under "Manual Student Admission", change the status from "Admitted" to "Validated Administration" and record.
- Unsubscribe as indicated in point 2.3 "Annulment of registration" of this manual.

IMPORTANT: Registrations cannot be deleted without first eliminating the transfer to registration or admission: the application will inform that the status of the request does not allow to cancel.